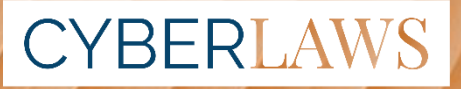

© CyberLaws - Tutti i diritti riservati.

# **Legal Tips per il Digital Marketing**

Ź

Una guida legale fatta per essere capita. Da tutti. Pensata da chi si occupa di diritto per chi si occupa di marketing.

Giugno 202

A cura di Sara Corsi ne di Andrea Moriggi e Mirta Cavall

# Legal Tips per il Digital Marketing

Se lavori da freelance nel mondo digitale o nella direzione marketing di un'azienda, probabilmente ti troverai a trattare dati personali.

Quando condividi con i profili social della tua azienda delle immagini, video, o frasi prese da internet, sei consapevole delle norme a tutela della proprietà intellettuale che potresti involontariamente violare?

E sai, invece, cosa significa "trattamento"? Sei in grado di distinguere i dati personali da quelli non personali? Sapevi che solo prendendo visione del nome e dell'indirizzo e-mail di qualcuno potresti aver già eseguito un trattamento?

Chiunque sia coinvolto nel trattamento di dati personali sotto l'autorità del titolare o del responsabile del trattamento è infatti una persona incaricata del trattamento che deve pertanto avere un'adeguata formazione in materia, ai sensi dell'art. 29 del Regolamento UE n. 679/2016 o "GDPR".

Con questa guida ricca di esempi cercheremo di aiutarti ad avere le idee più chiare sui temi di privacy e proprietà intellettuale più comuni nel tuo lavoro!

Nota legale:

Le informazioni contenute nella presente guida, per quanto accurate, non sostituiscono in alcun modo la consulenza legale erogata da un professionista. Tutti i diritti su questa guida sono riservati © CyberLaws, 2020. [Clicca qui per il disclaimer completo.](http://www.cyberlaws.it/legalnotice)

E-mail: info@cyberlaws.it

# Indice

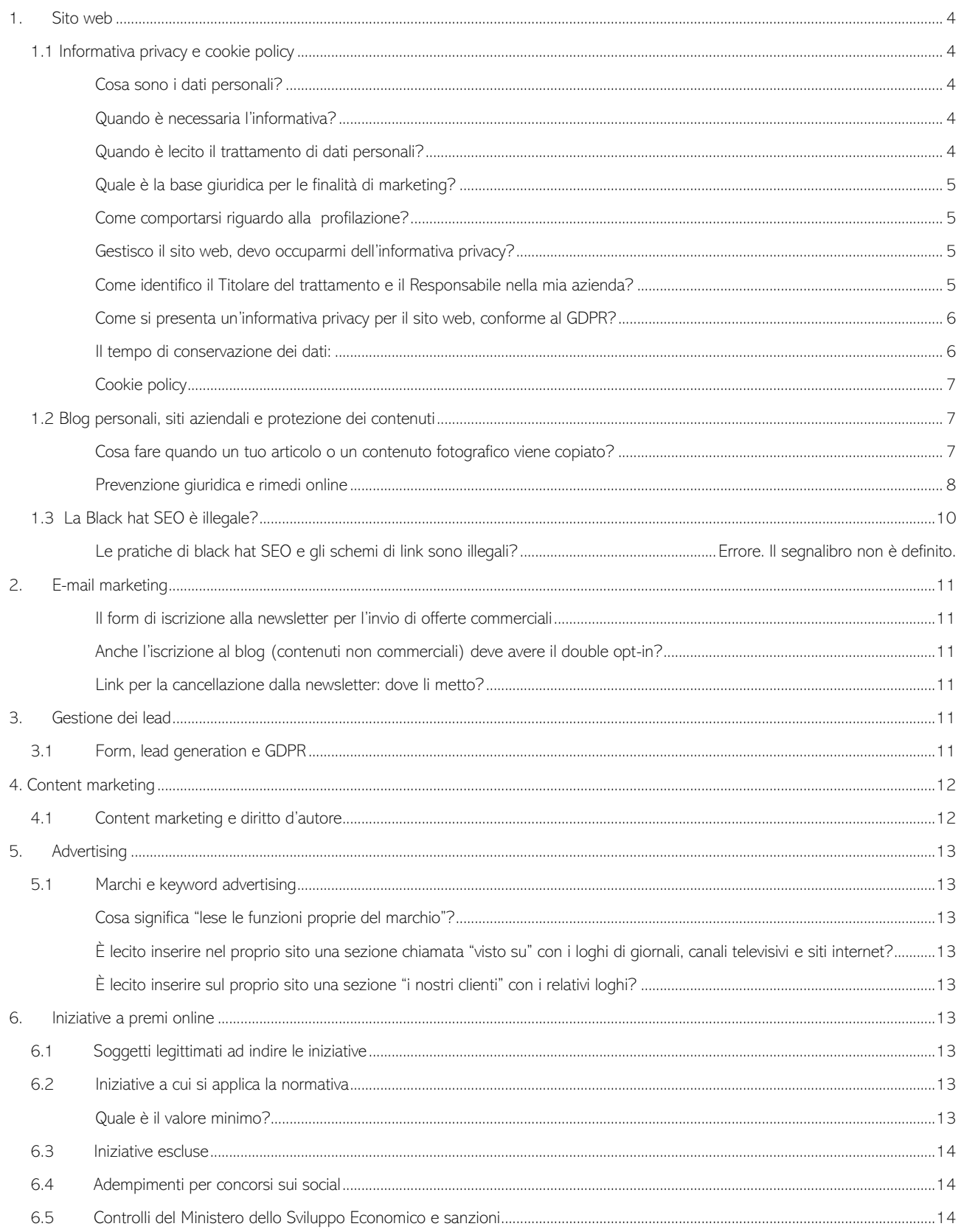

# <span id="page-3-0"></span>1. Sito web

# <span id="page-3-1"></span>1.1 Informativa privacy e cookie policy

#### <span id="page-3-2"></span>**•** Cosa sono i dati personali?

Un dato personale è qualsiasi informazione che consenta di identificare o rendere identificabile una persona. Il nome, il cognome, l'indirizzo, il numero di telefono, l'indirizzo e-mail nel formato "nome.cognome@...", la posizione GPS, il numero di documento d'identità, il codice fiscale, l'indirizzo IP, sono tutti dati personali. I dati non personali sono, molto banalmente, tutti i dati non personali.

#### <span id="page-3-3"></span>▪ Quando è necessaria l'informativa?

Ogni volta in cui c'è un trattamento di dati personali. Per "trattamento" intendiamo qualsiasi attività che viene svolta sul dato: per fare un esempio, la realizzazione o consultazione di una lista di indirizzi e-mail costituisce "trattamento". Prevedere l'informativa privacy dà attuazione al principio di trasparenza e alle indicazioni prescritte dall'art 13 del GDPR.

#### <span id="page-3-4"></span>▪ Quando è lecito il trattamento di dati personali?

Il trattamento è lecito quando basato su un'adeguata base giuridica. Per base giuridica si intendono le ragioni che autorizzano l'esecuzione di un trattamento dei dati personali, che nella tabella sotto proviamo a spiegarti meglio.

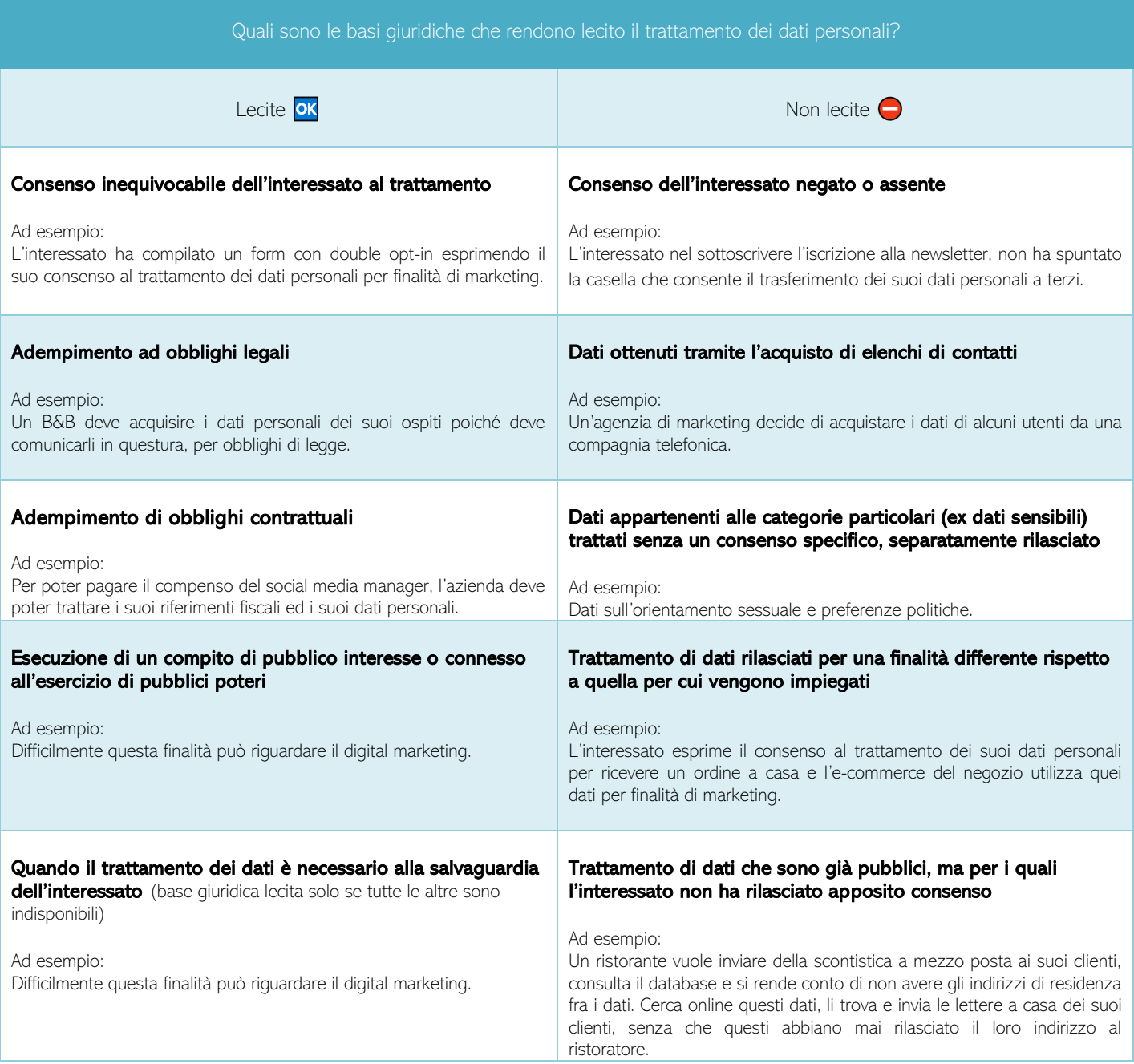

#### <span id="page-4-0"></span>Quale è la base giuridica per le finalità di marketing?

La base giuridica per eccellenza è il consenso espresso dell'interessato. Il consenso è necessario ogniqualvolta i dati personali vengono trattati per fini promozionali o se c'è attività di profilazione (vedi poco sotto cosa s'intende per "profilazione"). In questi casi sarà obbligatorio presentare l'informativa e inoltre richiedere il consenso dell'utente per tali finalità.

Se il sito web si limita a raccogliere dati per una newsletter che notifica ad esempio l'uscita di un nuovo articolo sul blog e non vi sono contenuti commerciali? In questo caso sarà sufficiente riportare l'informativa e non sarà invece necessario il consenso. Questo perché la base giuridica che giustifica il trattamento è la richiesta specifica dell'interessato: iscriversi alla newsletter.

Il consenso deve essere:

- libero, cioè non può precludere azioni sul sito a chi non lo rilascia;
- informato, deve essere preceduto dall'informativa;
- specifico, per ciascuna finalità;
- revocabile, in maniera semplice e veloce quanto quella del rilascio del consenso;
- verificabile, ossia l'azienda deve essere in grado di dimostrare che il consenso è stato espresso dall'interessato.

#### <span id="page-4-1"></span>▪ Come comportarsi riguardo alla profilazione?

La profilazione è un trattamento. Le caratteristiche di questo trattamento sono tre: è automatizzato, basato su dati personali e volto a valutare aspetti/comportamenti/preferenze personali per creare dei cluster di profili molto dettagliati.

Un esempio di profilazione è un annuncio display di Google Ads, oppure una qualsiasi attività di remarketing sui social. La base giuridica per la profilazione è sempre il consenso espresso dell'interessato.

Nota bene: sebbene si possa affermare che nel marketing digitale la profilazione sia presente ormai quasi in ogni processo e che più che un trattamento a sé stante, sia parte integrante delle finalità di marketing, il Garante per la protezione dei dati personali continua a mantenere marketing e profilazione su due piani diversi, prevedendo che siano predisposti due consensi separati. Questa impostazione chiaramente condiziona il cliente, rendendolo restio ad esprimere un ulteriore consenso per il trattamento dei propri dati personali, ma è così che un form deve essere configurato per essere in linea con le normative vigenti.

#### <span id="page-4-2"></span>Gestisco il sito web, devo occuparmi dell'informativa privacy?

Se lavori nel marketing, la redazione dell'informativa non è normalmente di tua competenza. È consigliabile che se ne occupino l'ufficio legale dell'azienda, uno studio legale o un consulente esperto di privacy. Conviene sempre segnalare l'eventuale mancanza di un'informativa privacy sul sito web, poiché l'azienda è esposta al rischio di sanzioni.

Inoltre, è necessario che l'informativa sia frequentemente aggiornata in base all'evolversi dei trattamenti, degli strumenti e delle nuove iniziative. In questo senso il ruolo di chi lavora nel dipartimento marketing è cruciale: dovrà segnalare a chi prende decisioni in materia di protezione dei dati i nuovi progetti del proprio dipartimento e le eventuali modifiche di quelli pregressi, affinché possa valutarsi la necessità di aggiornamenti nell'informativa.

#### <span id="page-4-3"></span>Come identifico il Titolare del trattamento e il Responsabile nella mia azienda?

Il Titolare del Trattamento è quella persona, società o pubblica autorità che all'interno dell'azienda/ente pubblico è posta al vertice delle decisioni sul trattamento dei dati personali, stabilendo le finalità e le modalità del trattamento dei dati personali. Queste decisioni devono essere conformi alle normative vigenti e tale corrispondenza deve essere dimostrabile. In che modo? Ad esempio, tramite una mappatura delle attività di trattamento, una valutazione sugli impatti per la protezione dei dati personali (DPIA – Data Protection Impact Analysis), con l'adozione delle idonee misure di sicurezza e la nomina di personale addetto preparato.

I Responsabili del Trattamento, invece, sono coloro che per conto e sulla scorta delle indicazioni del Titolare, trattano i dati personali per svolgere varie prestazioni, ad esempio chi svolge servizi in outsourcing, fornitori, vendor. Con tali soggetti può essere opportuno sottoscrivere, unitamente al contratto di servizi, il Data Protection Agreement (DPA) per la nomina a Responsabile del trattamento.

Un esempio? Un'azienda produttrice di borse affida ad un'agenzia di marketing una campagna e-mail di scontistica da dedicare ai propri clienti. Per consentire all'agenzia di svolgere tale compito, l'azienda trasmette gli indirizzi mail della propria clientela ed i relativi dati personali, con le indicazioni su come utilizzare i loro dati personali. In questo caso il Titolare del trattamento è l'azienda, il Responsabile del trattamento è l'agenzia.

- <span id="page-5-0"></span>Come si presenta un'informativa privacy per il sito web conforme al GDPR?
	- · Deve essere scritta con linguaggio comprensibile all'interessato.
	- · Il testo deve essere di una lunghezza ragionevole, che ne consenta la lettura completa in breve tempo.
	- · Non c'è obbligo di forma, ma l'autorità Garante deve poter verificare l'esistenza dell'informativa.
	- · È ammesso l'utilizzo di un banner per una presentazione sintetica, purché contenga un link all'informativa estesa.

<span id="page-5-1"></span>Come mi devo comportare con i dati raccolti dal mio sito web? Cosa devo sapere sul tempo di conservazione dei dati?

- · Il tempo di conservazione deve essere indicato chiaramente per ciascuna finalità. Per alcune finalità è stabilito dalla legge (es. fiscali o amministrative).
- · Deve essere proporzionato alla finalità, ovvero i dati devono essere conservati per un tempo adeguato alla finalità e la quantità dei dati richiesti, ridotta al minimo funzionale per l'esecuzione della finalità.
- · Non può essere infinito.
- · Se l'interessato ne fa richiesta, i dati devono essere cancellati e la notifica di avvenuta cancellazione deve essere recapitata all'interessato entro un termine ragionevole dall'emissione della richiesta.

Sapevi che se usi Google Analytics puoi impostare un termine per la cancellazione automatica dei dati?

#### · Cosa deve garantire il Titolare del trattamento al termine del periodo di conservazione?

· Che i dati vengano cancellati o altrimenti anonimizzati, in modo permanente e non reversibile, recidendo ogni legame tra l'interessato e i dati associati allo stesso. **A**ttenzione però: anonimizzare il dato è diverso da pseudonimizzarlo! La pseudonimizzazione "protegge" il dato durante il suo periodo di esistenza, rendendolo parziale o magari scambiandolo con altri, ma tramite un meccanismo che rende ricostruibile il dato originale e identificabile l'utente cui appartiene. Mentre l'anonimizzazione è irreversibile, nel senso che non rende possibile in alcun modo ricollegare i dati all'utente cui appartengono.

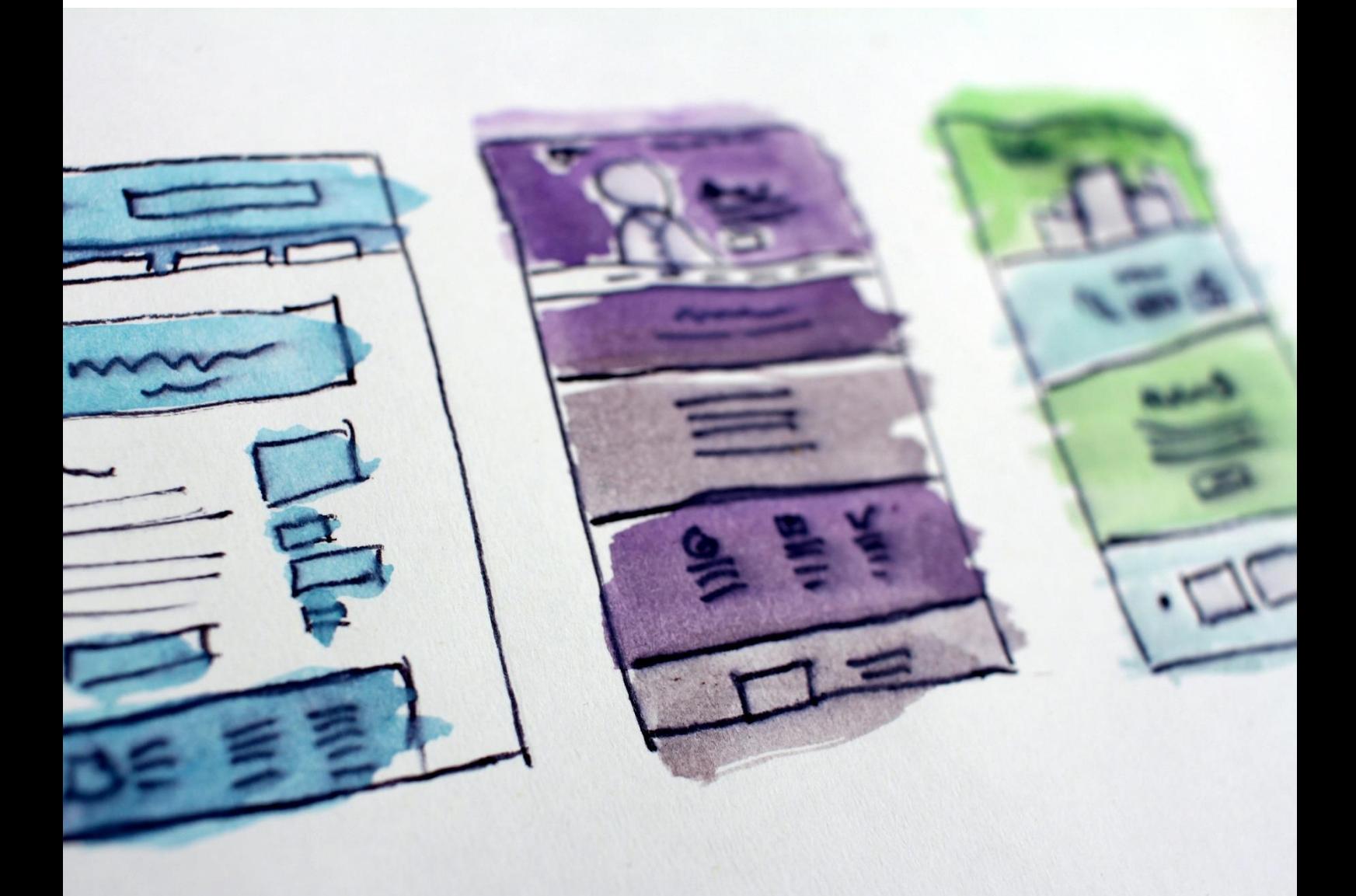

# <span id="page-6-0"></span>Cookie policy **®**

La cookie policy non fa direttamente riferimento al GDPR ma alla c.d. Cookie Law, ovvero al Regolamento sulla e-privacy (attualmente in aggiornamento). Tuttavia, il GDPR ha indirettamente inciso sull'informativa dei cookie, in particolare per i principi di consenso e trasparenza. Gli adempimenti si differenziano a seconda della tipologia di cookie.

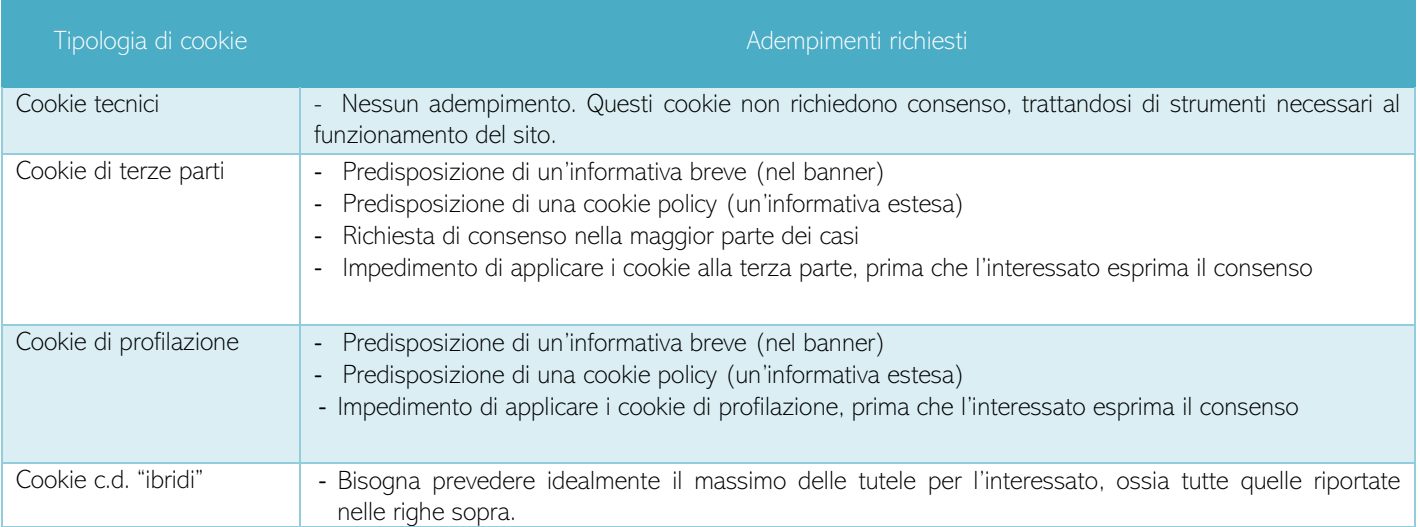

Posso impedire la fruizione dei contenuti sul sito web se un utente decidesse di non accettare i cookie di profilazione o i cookie di terze parti?

No, l'utilizzo di un cosiddetto "cookie wall" non è lecito.

#### <span id="page-6-1"></span>1.2 Blog personali, siti aziendali e protezione dei contenuti

#### <span id="page-6-2"></span>Cosa faccio se un mio articolo o un contenuto fotografico viene copiato?

Trovare il proprio articolo (o parti di esso), oppure una foto copiata su altri siti, senza che sia presente almeno una menzione al sito o blog da cui è stato preso può essere molto frustrante e procurare danni al posizionamento del portale nei motori di ricerca, oltre che a costituire un utilizzo illecito del tuo lavoro, frutto di uno sforzo creativo personale. Impedire il copia-incolla di questi contenuti in via preventiva, come saprai, è pressoché impossibile, ma questo non deve scoraggiarti.

Vediamo come puoi tutelarti dal punto di vista tecnico (tab.1) e legale (tab. 2).

#### Prevenzione tecnica (tab. 1):

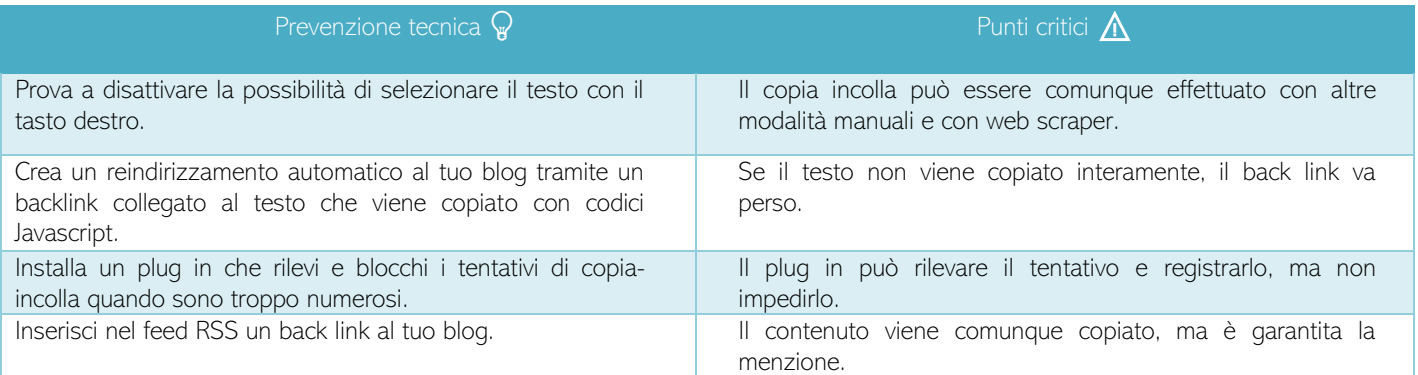

Devi sapere che i diritti sull'opera che produci ti sono riconosciuti automaticamente dalla legge, senza che ti serva alcun adempimento formale per ottenerli.

Cosa significa? Che se scrivi un articolo sul blog, prepari una grafica o scatti una foto, ne sei riconosciuto come autore, senza che tu debba "registrare" la tua opera da qualche parte. Automaticamente, avrai anche la piena titolarità dei diritti di sfruttamento economico della tua opera: ciò significa che se qualcuno copia il tuo lavoro, e dovesse rivenderlo o farne altri usi da te non autorizzati, dovrà risarcirti per il mancato guadagno (e l'eventuale danno emergente) che hai subito.

 In un eventuale giudizio potrebbe essere necessario dar prova in termini temporali di essere il primo autore dell'articolo/contenuto grafico copiato. Nella tabella seguente trovi una sintesi di consigli di buone pratiche da adottare per prevenire l'insorgere di un contenzioso.

#### <span id="page-7-0"></span>Prevenzione giuridica (tab. 2):

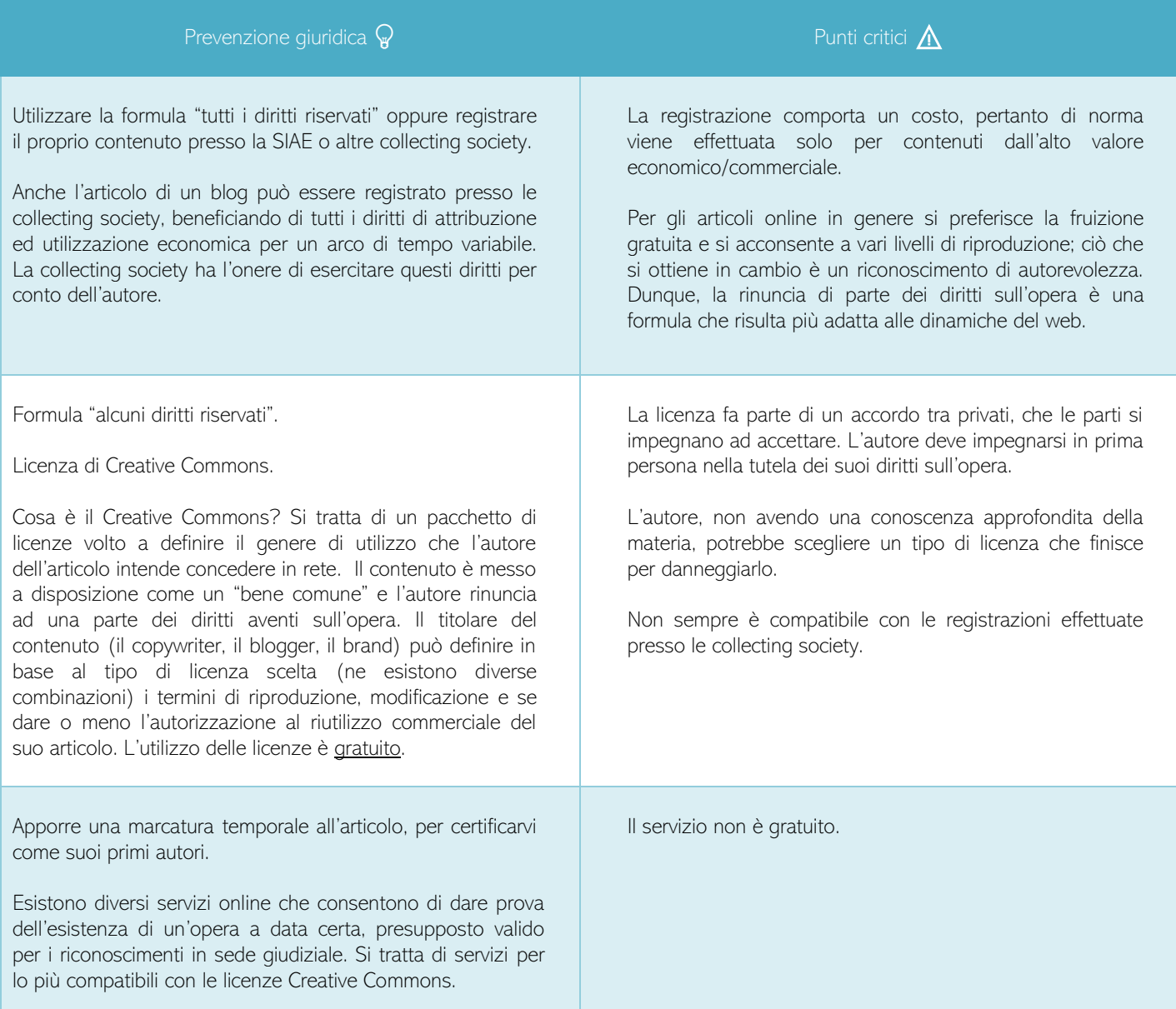

E qualora la prevenzione tecnica e quella legale non dovessero rivelarsi efficaci? In tal caso dovrai agire con dei rimedi pratici (tab. 1) e legali (tab. 2).

# Rimedi pratici (tab. 1):

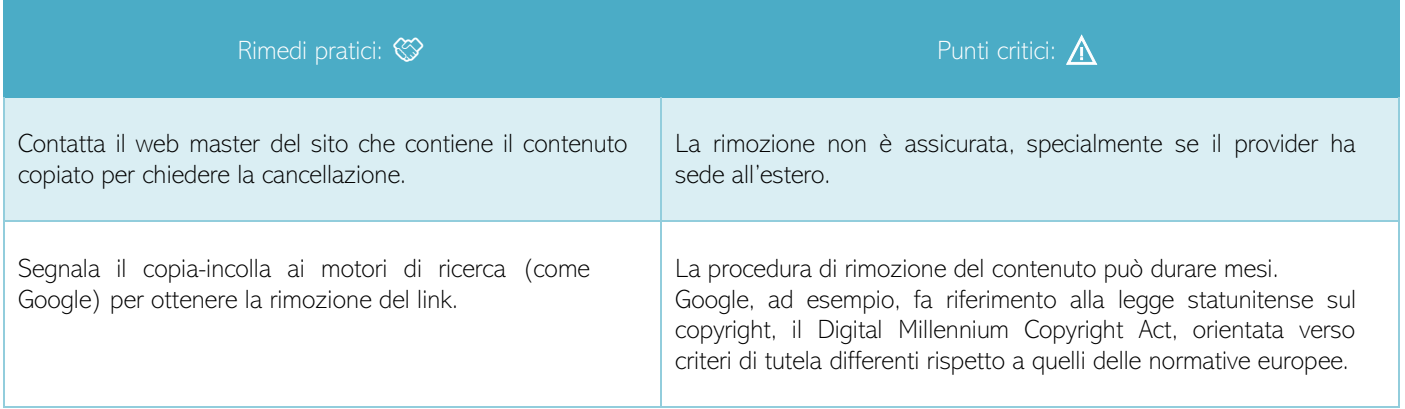

# Rimedi legali (tab. 2):

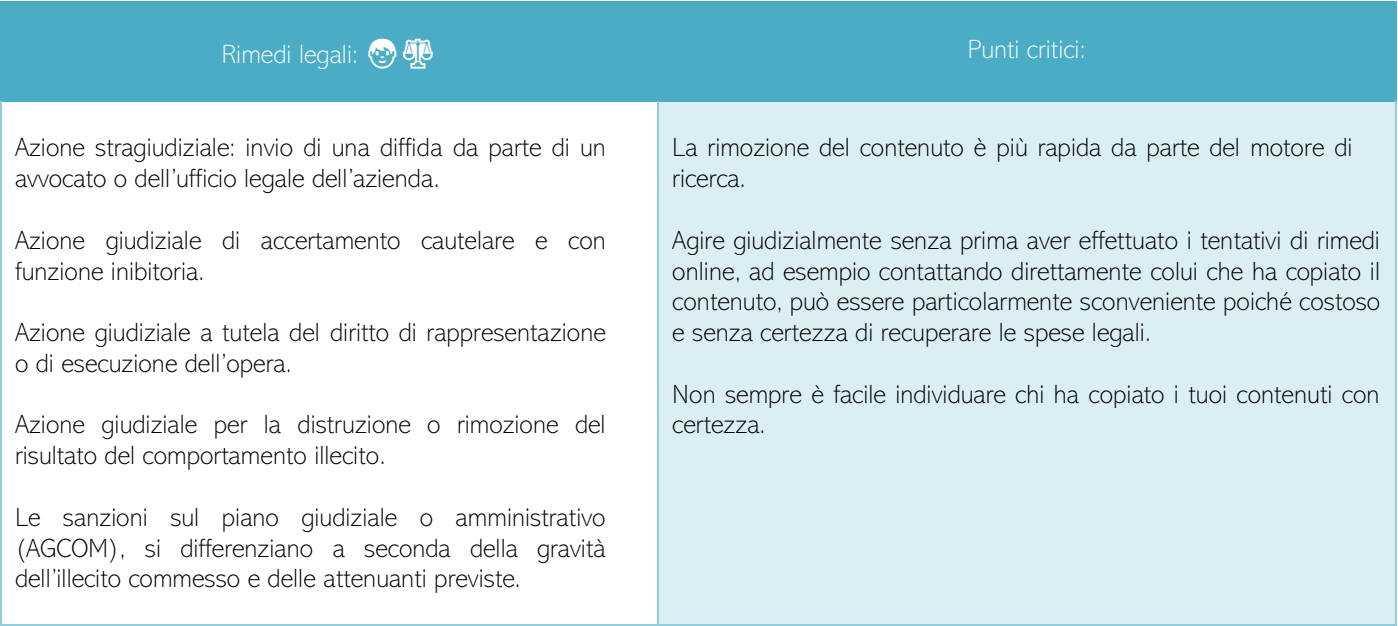

#### <span id="page-9-0"></span>1.3 La Black-hat SEO è illegale?

Le pratiche di black hat SEO e gli schemi di link sono illegali? No. Le indicazioni tecniche fornite dai motori di ricerca non hanno lo stesso valore della legge. Le *best practice* suggerite dal motore di ricerca rappresentano solo indicazioni comportamentali. Tuttavia, alcune violazioni delle policy possono coincidere con illeciti civili, penali o amministrativi.

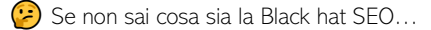

L'obiettivo della black hat SEO è sfruttare le falle temporanee del sistema del motore di ricerca, per emergere nella SERP. Una volta che simili condotte vengono rilevate, il motore di ricerca adotta le misure che ritiene più opportune. Dal punto di vista operativo è sconsigliato utilizzare queste tecniche, è rischioso poiché le conseguenze sono estremamente dannose, ad esempio oscuramenti temporanei o definitivi, ma nessuno vi denuncerà per averle attuate.

#### Quando una tecnica di Black hat SEO è illecita? e Ecco un esempio:

"Vorrei generare contenuti aggiornati per restare "a galla" nella SERP, ma non ho voglia di lavorarci su, farò qualche copia-incolla dagli articoli altrui."

Se l'autore dei contenuti che hai copiato non ne autorizza la riproduzione, stai violando il suo diritto d'autore. Di conseguenza, utilizzare questa tecnica può costituire un illecito e potrebbe dar luogo ad un'azione risarcitoria nei tuoi confronti. In più, se rilevata, questa pratica di creazione di pagine con assenza o scarsa presenza di contenuti originali può essere penalizzata dal motore di ricerca, con il peggioramento del ranking delle pagine o dei siti nei risultati di ricerca, oppure addirittura l'omissione dai risultati di ricerca, azzerando anche il lavoro pregresso.

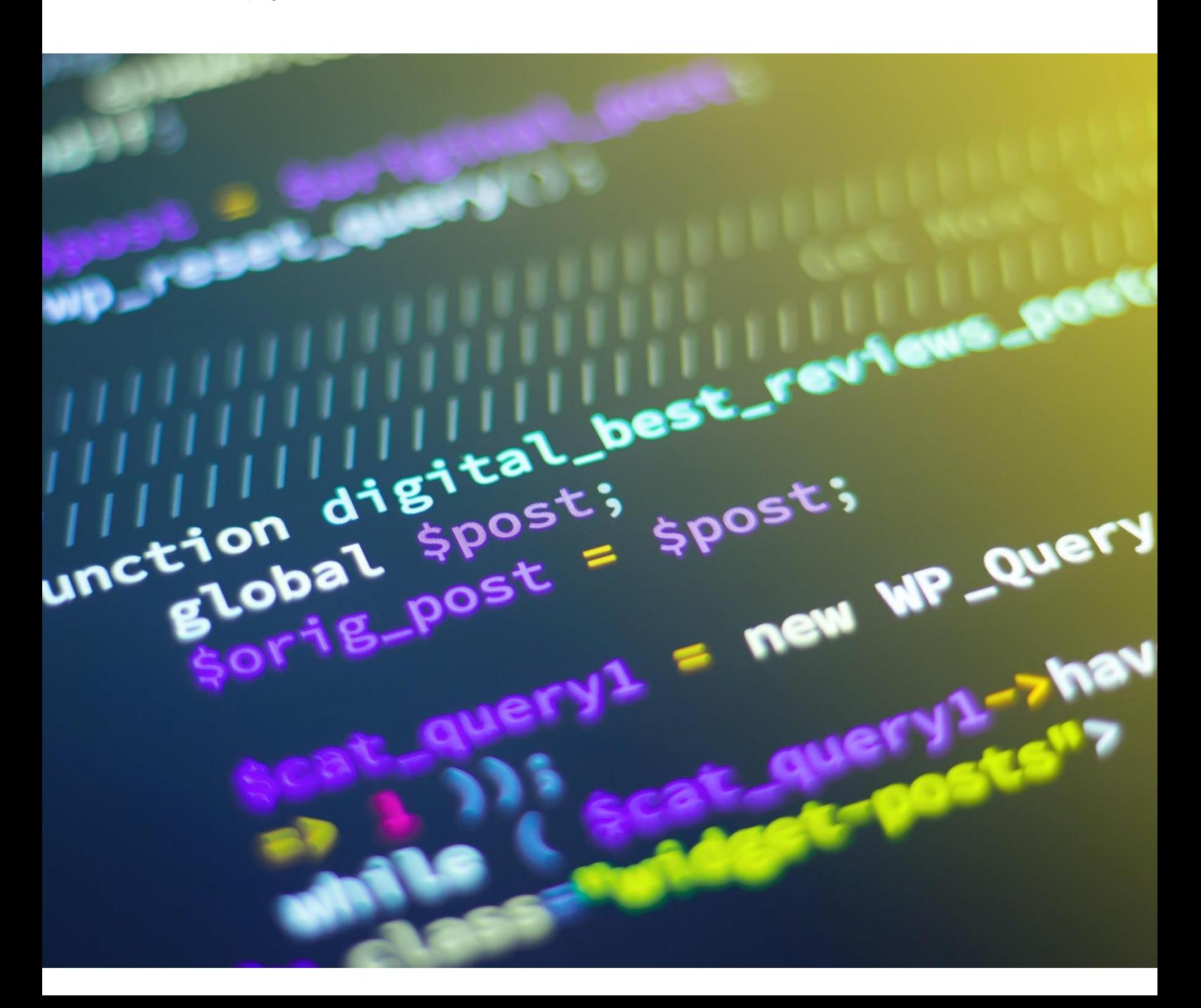

#### <span id="page-10-0"></span>2. E-mail marketing

L'email marketing è uno dei canali di marketing digitale più tradizionali e consiste nell'invio di materiali informativi di varia natura nella casella di posta elettronica del destinatario. Ciò che differenzia le varie tipologie di e-mail sotto il profilo contenutistico e legale, è la presenza o l'assenza di informazioni di carattere commerciale. Le mail che trasmettono contenuti esclusivamente informativi e non commerciali, possono definirsi come semplici "newsletter". Esistono varie tipologie di finalità per cui una newsletter viene inviata: nurturing, brand identity, traffic generator e così via. Le mail che invece trasmettono messaggi di tipo promozionale, sono dette DEM (Direct E-mail Marketing). Queste due tipologie di e-mail generano, dal punto di vista legale, la necessità di adottare modelli di gestione del consenso fra loro differenti, che analizziamo sinteticamente di seguito:

#### <span id="page-10-1"></span>Il form di iscrizione alla newsletter per l'invio di offerte commerciali va coordinato con un sistema di double opt-in:

Per prima cosa, l'utente si iscrive alla newsletter tramite un form. Il sito prima di inviare la newsletter, invia però all'utente un'e-mail per chiedere la conferma dell'iscrizione, verificando dunque se l'iscrizione è stata realmente effettuata dal richiedente e offrendogli la possibilità di revocare l'iscrizione in caso di errore.

#### <span id="page-10-2"></span>Anche l'iscrizione al blog (contenuti non commerciali) deve avere il double opt-in?

Se gli articoli del blog non hanno un contenuto promozionale, è sufficiente la richiesta d'iscrizione da parte dell'interessato. Non è obbligatorio il double opt-in per la newsletter puramente informativa, priva di contenuti commerciali, ma sempre preferibile per favorire la tracciabilità dell'iscrizione diretta da parte dell'utente.

#### <span id="page-10-3"></span>▪ Link per la cancellazione dalla newsletter: dove li metto?

Nel footer dell'e-mail. Deve essere sempre presente. Non esiste una posizione specifica richiesta dalla legge, ma è sufficiente che sia ben visibile. Comunemente viene inserito nel footer delle e-mail, ma nulla vieta ad esempio di inserirlo nell'header o altrove, sempre che sia facilmente individuabile.

#### <span id="page-10-4"></span>3. Gestione dei lead

#### <span id="page-10-5"></span>3.1 Form, lead generation e GDPR

Se vuoi raccogliere indirizzi e-mail di potenziali clienti tramite un form, per poterli poi ricontattare con finalità commerciali, devi sempre ricordarti che il modulo deve avere i seguenti 4 requisiti:

- ✓ Deve contenere un link all'informativa privacy in forma estesa.
- ✓ Può richiedere solo i dati essenziali alla finalità del trattamento (principio di minimizzazione del dato). Ciò significa che se ti servono solo nome, cognome, azienda ed e-mail della persona da contattare, non dovrai e non potrai richiedere dati come l'indirizzo di casa, l'università frequentata, il numero di telefono etc.
- ✓ Deve sempre essere separata la casella per acquisire il consenso per finalità di marketing da quella per il consenso alla trasmissione dei dati presso terze parti. Quindi devi garantire all'utente di poter lasciare due consensi separati e non vincolati fra loro. Deve essere l'utente a scegliere per cosa possono essere usati i suoi dati.
- ✓ Non può contenere caselle di accettazione del consenso pre-flaggate. Il consenso raccolto con una casella pre-flaggata è nullo, ed è come se l'utente non l'abbia mai concesso.

Importante ( $\bigcirc$ ) I dati rilasciati nel form possono essere utilizzati esclusivamente per la finalità a cui l'interessato ha aderito!

#### <span id="page-11-0"></span>4. Content marketing

#### <span id="page-11-1"></span>4.1Content marketing e diritto d'autore

#### La nuova legge sul copyright dell'Unione Europea (direttiva 2019/790) mi riguarda?

La normativa che ha introdotto nuove regole sulla tutela della proprietà intellettuale online, si applica in special modo ai provider, piattaforme online (es. social network o motori di ricerca) e aggregatori di news che preventivamente alla pubblicazione dei contenuti, dovranno verificare che gli stessi non siano pubblicati in violazione del diritto d'autore. Sarà necessario predisporre dei filtri e lavorare le segnalazioni di violazione postume alla pubblicazione, per provvedere alla rimozione dei contenuti.

Sono esclusi dall'applicazione della normativa:

- Enciclopedie online e piattaforme ad uso didattico che non abbiano scopi commerciali, ma unitamente divulgativi
- PMI e start up (limitatamente agli art. 11 e 13 della direttiva ed a determinate condizioni)
- **·** Privati cittadini per uso non commerciale
- Software open source
- Fini di critica o parodia
- Gli hyperlink e gli snippet

Come posso utilizzare legalmente musica, video o immagini non mie, all'interno dei miei contenuti?

Dipende dai diritti di utilizzazione connessi a quel determinato contenuto. Dovrai verificare se l'autore ha concesso innanzitutto di riprodurre i suoi contenuti a terzi. Qualora questa autorizzazione sia concessa, dovrai verificare le finalità per cui è stata concessa. A scopo di lucro o finalità non commerciali.

Per quanto riguarda le immagini, lo strumento di ricerca Google può fornirti un valido aiuto.

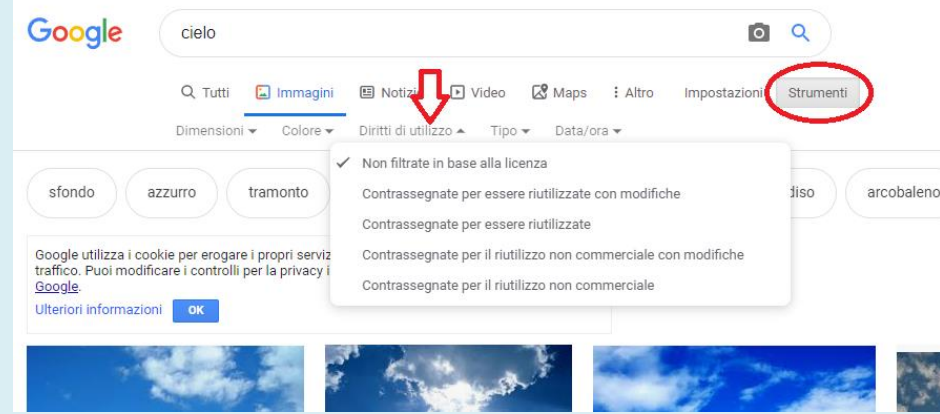

È possibile conoscere facilmente le autorizzazioni rilasciate tramite il set Strumenti · Diritti di utilizzo.

Ti consigliamo di utilizzare immagini liberamente disponibili su portali di stock come Unsplash e Pexels, oppure acquistare pacchetti di immagini premium (ad esempio da Adobe Stock o Getty Images). In tal modo ne acquisirai i diritti di utilizzazione. Esistono servizi simili anche per tracce audio, contenuti video, modelli 3D, etc.

 Ricorda: il fatto che dei contenuti siano disponibili online non ti autorizza ad appropriartene se l'autore o il titolare dei diritti sul contenuto non ha autorizzato la loro riproduzione. Nemmeno utilizzare un'immagine altrui trovata online, come indicando ad esempio il link della fonte, ti assicura di essere al riparo da azioni legali. In ordinamenti diversi dal nostro, tale pratica è lecita, e questo ha generato l'attuale confusione in rete: nonostante la pratica sia generalmente tollerata, credere che sia sempre sufficiente linkare la fonte per poter copiare e incollare contenuti altrui è sbagliato e può dare luogo ad azioni risarcitorie nei tuoi confronti.

#### <span id="page-12-0"></span>**Advertising**

#### <span id="page-12-1"></span>Marchi e keyword advertising

L'utilizzo del marchio di altre aziende come una keyword da parte dei motori di ricerca, prestatore del servizio di posizionamento online, è sempre lecito. Quando il marchio altrui viene utilizzato come keyword da un inserzionista, questo uso è lecito solo se in tal modo non vengono lese le funzioni proprie del marchio.

#### <span id="page-12-2"></span>Cosa significa "lese le funzioni proprie del marchio"?

È il danno che può derivare ad esempio da un annuncio con la keyword di marchio altrui, scritto in modo vago e poco chiaro, tale da alimentare un rischio di confusione dell'utente tra l'azienda a cui appartiene il marchio e quella che utilizza l'azienda estranea, per sponsorizzare sé stessa. In tali casi l'utilizzo della keyword può costituire un vero e proprio reato: la contraffazione (art. 473 del Codice Penale).

#### <span id="page-12-3"></span>È lecito inserire nel proprio sito una sezione chiamata "visto su" con i loghi di giornali, canali televisivi o siti internet?

È lecito linkare al contenuto in cui le testate, i canali televisivi e gli altri siti internet citano la tua attività. Se vuoi pubblicare i loro loghi/marchi sul tuo sito web, dovrai richiedere l'autorizzazione al titolare del marchio. Una pratica generalmente accettata è tuttavia quella di pubblicare i loghi come miniature cliccabili, di modo da non ledere i diritti di proprietà intellettuale del titolare del marchio, con un link che renda inequivocabile la fonte, ma resta sempre consigliato richiedere l'autorizzazione del titolare. Ricorda che questa regola vale anche per i marchi non registrati.

#### <span id="page-12-4"></span>È lecito inserire sul proprio sito una sezione "i nostri clienti" con i relativi loghi?

È lecito solo se ottieni l'espressa autorizzazione. I clienti dovranno autorizzarti all'utilizzo del loro logo specificatamente per la finalità di pubblicazione del loro logo sul tuo sito web.

#### <span id="page-12-5"></span>6. Iniziative a premi online

Le iniziative a premi consentono agli organizzatori, tramite la messa a disposizione di un premio/bonus, di amplificare mediaticamente l'iniziativa chiedendo agli utenti di effettuare una serie di operazioni (come ad esempio condividere un post su un social network, invitare un numero di soggetti a partecipare all'iniziativa, etc.). Gli utenti infatti, nel tentativo di vincere il premio in palio, accettano un regolamento che definisce le operazioni necessarie per aspirare alla vincita. I brand utilizzano spesso queste leve per chiedere di compere azioni che garantiscano loro un discreto livello di pubblicità e l'acquisizione di nuovi contatti. Per questo le iniziative a premio sono considerate uno strumento di marketing molto efficace e sempre più diffuso. Esistono varie tipologie di iniziative a premio e differenti sono i canali di trasmissione.

Per organizzare contest, giveaway e operazioni a premio, l'azienda deve tener conto di una serie di adempimenti amministrativi e fiscali prescritti dal D.P.R. 26 ottobre 2001, n. 430. Se la promozione e le operazioni di registrazione e assegnazione avvengono online, a questi si aggiungono ulteriori obblighi burocratici, informativi e tecnici, di cui è possibile avere conto consultando le apposite [FAQ del Ministero dello Sviluppo Economico.](https://www.mise.gov.it/images/stories/documenti/FAQ-ultimo-13-FEBBRAIO-2020.pdf)

#### <span id="page-12-6"></span>6.1 Soggetti legittimati ad indire le iniziative

Le iniziative a premi possono essere indette esclusivamente dai soggetti legittimati. Chi sono?

✔️Soggetti iscritti nel Registro delle imprese: società, start-up, associazioni e fondazioni la cui attività principale o esclusiva è un'attività d'impresa.

✘ Non è consentito alle persone fisiche, neanche se titolari di partita IVA. Dunque: no influencer.

✘ Non è consentito a Onlus, fondazioni e associazioni se non iscritte nel registro delle imprese.

#### 6.2 Valore minimo

<span id="page-12-7"></span>La normativa si applica a tutti concorsi e operazioni a premio, il cui premio abbia un valore superiore al minimo stabilito dalla legge. Ma qual è il valore minimo? In passato era comune di 25,82 euro, cifra al di sotto della quale il promotore era esonerato dagli adempimenti fiscali e amministrativi sopra citati. Oggi invece il valore minimo è differenziato: per i concorsi, corrisponde a quello di "lapis, bandierine e oggetti simili", si aggirerebbe dunque attorno ad 1-2 euro, mentre per le operazioni a premi resta di 25,82 euro.

#### Ma come differenzio un concorso da un'operazione a premi?

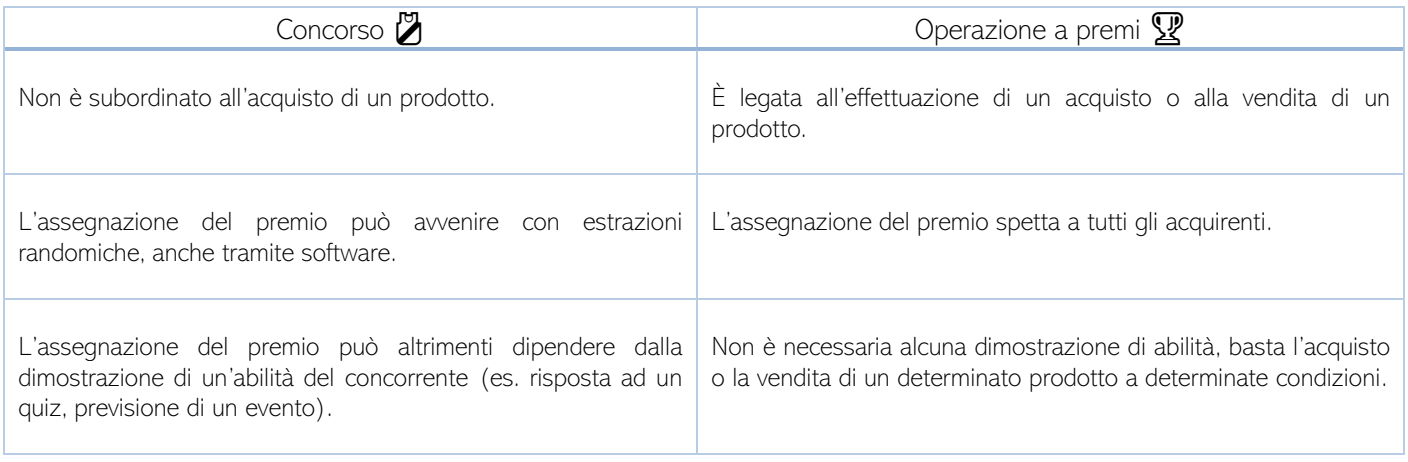

#### <span id="page-13-0"></span>6.3 Iniziative escluse

- Premio un prodotto/servizio dal valore economico uguale o inferiore a quello minimo di riferimento;
- le iniziative a premi che abbiano scopi esclusivamente solidaristici e benefici;
- i concorsi artistici, letterari e scientifici o in cui il premio è assegnato su riconoscimento di meriti personali;
- i concorsi radiofonici e televisivi, in cui i vincitori siano presenti fra gli spettatori (in caso della radio, dirette).

#### 6.4 Allocazioni territoriali

L'ordinamento può prescrivere che i server che consentono funzionalmente l'operatività dell'operazione a premio siano basati in un determinato territorio.

È necessario che i server su cui poggiano siti web e software utilizzati per l'iniziativa a premi siano allocati in Italia?

- Per la raccolta dei dati di partecipazione, il server del sito web o della piattaforma di cloud computing utilizzata può anche essere collocato all'estero, ma è necessario che utilizzi un sistema di mirroring o sistemi analoghi.
- Le estrazioni, fasi eliminatorie e le operazioni di individuazione dei vincitori/assegnazioni dei premi devono invece sempre avvenire su server basati in Italia.

#### <span id="page-13-1"></span>6.5 Adempimenti GDPR

Ai fini del trattamento di dati personali dovranno essere richiesti 2 consensi: uno per la profilazione e uno per la partecipazione alla manifestazione a premio.

#### 6.6 Controlli del Ministero dello Sviluppo Economico e sanzioni

I controlli sull'osservanza della normativa e delle FAQ di aggiornamento, avvengono in maniera discrezionale da parte del Ministero, oppure su segnalazione dei cittadini.

 Attenzione alle sanzioni: mettere in palio dei premi senza prestare attenzione agli obblighi normativi può costare caro: le sanzioni variano da 1.032,91 a 10.329,14 €.

Se desideri approfondire sulla normativa e gli adempimenti su queste iniziative, leggi [questo articolo,](https://www.cyberlaws.it/2019/normativa-per-iniziative-a-premi-online/)